## **Object layout**

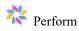

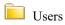

- Import Key
- User name
- Name
- First name
- Last name
- Job title
- Email
- User start date
- User leave date
- Last logged in date
- User is administrator?
- User is archived?
- Language
- No of users
- Users not archived
- Custom User Fields
  - User field 01
  - User field 02
  - User field 03
  - User field 04
  - User field 05
  - User field 06
  - User field 07
  - User field 08
  - User field 09
  - Ober mera of
  - User field 10
  - User field 11
  - User field 12
  - User field 13
  - User field 14
  - User field 15
  - User field 16

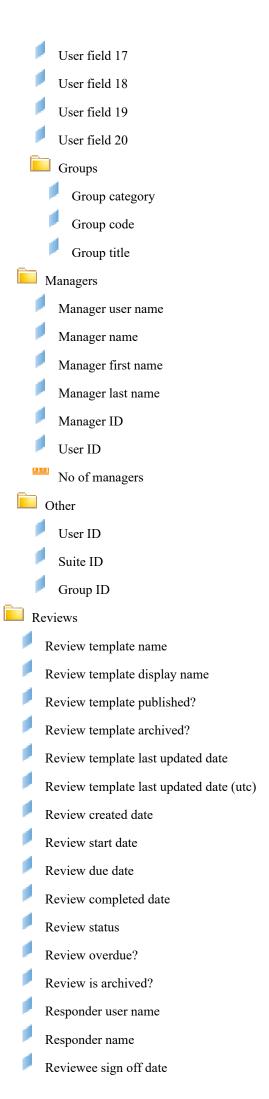

Reviewee shared date Reviewer shared date Reviewer sign off date Reviewer name Reviewer user name Reviewer job title Reviewer email address Reviewer is archived? Review response date (utc) Is reviewee? Is current reviewer? Is reviewee or reviewer? Review overall average rating % No of reviews Reviews not archived Review comments Review section name Review comment Review comment attachment name Review comment created by username Review comment created by name Review comment created date Review questions and answers Review questions section name Review question Review question type Is review question mandatory? Review answer Review answer response date Reviewer can answer? Reviewer answer visible? Reviewee can answer? Reviewee answer visible? Review objective title Review objective description Review objective progress

Review objective status

Review objective overdue? Review objective archived? Review objective published? Review objective due on date Review objective created date Review global objective title Review global objective description Review global objective archived? Review global objective published? Review global objective created date Review objective comment Review objective comment attachment name Review objective comment created date Review objective comment modified date Review activity title Review activity description Review activity archived? Review activity progress % Review activity created date Review activity due date Latest review answer response date Review section ratings Review rating section name Review section average rating (%) Other Review ID Reviewee ID Reviewer ID Respondent ID Review template ID Review question ID Review section ID Objectives Objective title Objective description Objective progress

Objective status

Objective overdue? Objective archived? Objective published? Objective due on date Objective created date Global objective title Global objective description Global objective archived? Global objective published? Global objective created date Objective comment Objective comment attachment name Objective comment username Objective comment name Objective comment created date Objective comment modified date Total number of objectives No of objectives No of objective comments Objective not archived Objectives Created By Created user name Created name Created job profile Created is archived? Other Objective ID Objective owner ID Objective created by ID Activities Activity title Activity description Activity archived? Activity progress % Activity created date Activity due date

No of activities

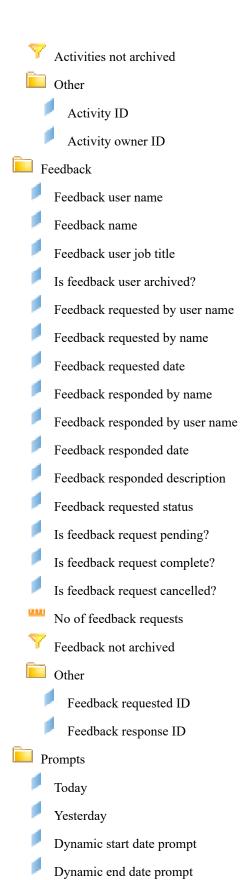

**Dimension: Import Key** 

Name Import Key
Description Import key
Path \Users\
State Active
Data Type Long Text

**SQL Definition** 

Select alias\_People.ImportKey

Advanced

Minimum Object Level Security Public

Data Sensitivity Category Uncategorized data
Can be used in Results, Filters, Sorts

**Dimension: User name** 

Name User name

Description Perform User Name. This is the name used to log into the PERFORM

system. (e.g. BLOGGSF)

Path \Users\
State Active
Data Type Long Text

**SQL Definition** 

Select alias\_People.UserName

Advanced

Minimum Object Level Security Public

Data Sensitivity Category Uncategorized data

List of Values Username

Can be used in Results, Filters, Sorts

Dimension: Name

Name Name

Description The full name of the Perform user. (e.g. Fred Bloggs)

Path \Users\
State Active
Data Type Long Text

**SQL Definition** 

Select alias\_People.FirstName+' '+alias\_People.LastName

Advanced

Minimum Object Level Security Public

Data Sensitivity Category Uncategorized data
Can be used in Results, Filters, Sorts

Dimension: First name

Name First name

Description Perform user first name (e.g. Fred)

Path \Users\
State Active
Data Type Long Text

**SQL Definition** 

Select alias\_People.FirstName

Advanced

Minimum Object Level Security Public

Data Sensitivity Category Uncategorized data
Can be used in Results, Filters, Sorts

**Dimension: Last name** 

Name Last name

Description Perform user lirst name (e.g. Bloggs)

Path \Users\
State Active
Data Type Long Text

**SQL Definition** 

Select alias\_People.LastName

Advanced

Minimum Object Level Security Public

Data Sensitivity Category

Can be used in

Uncategorized data
Results, Filters, Sorts

Dimension: Job title

Name Job title

Description Job title. The job tile of the user. (e.g. Analyst)

Path \Users\
State Active
Data Type Long Text

**SQL Definition** 

Select alias People.JobTitle

Advanced

Minimum Object Level Security Public

Data Sensitivity Category Uncategorized data

List of Values Job title

Can be used in Results, Filters, Sorts

Dimension: Email

Name Email

Description Perform User Email as held in the Perform system (e.g.

fred.bloggs@acme.com)

Path \Users\
State Active
Data Type Long Text

**SQL Definition** 

Select alias\_People.Email

Advanced

Minimum Object Level Security Public

Data Sensitivity Category

Can be used in

Uncategorized data
Results, Filters, Sorts

Dimension: User start date

Name User start date

Description LMS User start date (e.g. 29/03/2019)

Path \Users\
State Active
Data Type DateTime

**SQL Definition** 

Select dbo.RptUsers.StartDate

Advanced

Minimum Object Level Security Public

Data Sensitivity Category

Can be used in

Uncategorized data
Results, Filters, Sorts

Display format CUSTOM

Dimension: User leave date

Name User leave date

Description LMS User leave date (e.g. 29/03/2019)

Path \Users\

State Active
Data Type DateTime

**SQL Definition** 

Select dbo.RptUsers.LeaveDate

Advanced

Minimum Object Level Security Public

Data Sensitivity Category Uncategorized data
Can be used in Results, Filters, Sorts

Display format CUSTOM

Dimension: Last logged in date

Name Last logged in date

Description The date the user last logged in (e.g. 29/03/2019)

Path \Users\
State Active
Data Type DateTime

**SQL Definition** 

Select dbo.RptUsers.LastSignIn

Advanced

Minimum Object Level Security Public

Data Sensitivity Category Uncategorized data
Can be used in Results, Filters, Sorts

Display format CUSTOM

Dimension: User is enabled?

Name User is enabled?

Description Perform user nnabled. Indicates if the Perform User is currently enabled

on the Perform system. (e.g. Yes)

Path \Users\
State Hidden
Data Type String

**SQL Definition** 

Select case when 1=1 then 'Yes' end

Advanced

Minimum Object Level Security Public

Data Sensitivity Category Uncategorized data
Can be used in Results, Filters, Sorts

**Dimension: User is administrator?** 

Name User is administrator?

Description Is the user an administrator? (e.g. Yes)

Path \Users\
State Active
Data Type String

**SQL Definition** 

Select alias\_People.IsAdminYesNo

Advanced

Minimum Object Level Security Public

Data Sensitivity Category

Can be used in

Uncategorized data
Results, Filters, Sorts

**Dimension: User is archived?** 

Name User is archived?

Description Is the Perform user archived? (e.g. Yes)

Path \Users\
State Active
Data Type String

**SQL Definition** 

Select alias\_People.IsArchivedYesNo

Advanced

Minimum Object Level Security Public

Data Sensitivity Category

Can be used in

Uncategorized data
Results, Filters, Sorts

Dimension: Language

Name Language

Description Language type (e.g. en-GB)

Path \Users\
State Active
Data Type Long Text

**SQL Definition** 

Select alias\_People.Language

Advanced

Minimum Object Level Security Public

Data Sensitivity Category

Can be used in

Uncategorized data
Results, Filters, Sorts

Dimension: User field 01

Name User field 01

Description To permanently rename this object in your report create a new variable

which maps to this object and name the variable appropriately.

Path \Users\Custom User Fields\

State Active Data Type String

**SQL Definition** 

Select dbo.RptUsers.UserField1

Advanced

Minimum Object Level Security Public

Data Sensitivity Category

Can be used in

Uncategorized data
Results, Filters, Sorts

Dimension: User field 02

Name User field 02

Description To permanently rename this object in your report create a new variable

which maps to this object and name the variable appropriately.

Path \Users\Custom User Fields\

State Active Data Type String

**SQL Definition** 

Select dbo.RptUsers.UserField2

Advanced

Minimum Object Level Security Public

Data Sensitivity Category Uncategorized data
Can be used in Results, Filters, Sorts

**Dimension: User field 03** 

Name User field 03

Description To permanently rename this object in your report create a new variable

which maps to this object and name the variable appropriately.

Path \Users\Custom User Fields\

State Active Data Type String

**SQL Definition** 

Select dbo.RptUsers.UserField3

Advanced

Minimum Object Level Security

**Data Sensitivity Category** Uncategorized data Can be used in Results, Filters, Sorts

Dimension: User field 04

Name User field 04

To permanently rename this object in your report create a new variable Description

Public

which maps to this object and name the variable appropriately.

\Users\Custom User Fields\ Path

State Active Data Type String

**SQL Definition** 

Select dbo.RptUsers.UserField4

Advanced

Minimum Object Level Security Public

Data Sensitivity Category Uncategorized data Can be used in Results, Filters, Sorts

**Dimension: User field 05** 

User field 05 Name

Description To permanently rename this object in your report create a new variable

which maps to this object and name the variable appropriately.

\Users\Custom User Fields\ Path

Active State Data Type String

**SQL Definition** 

Select dbo.RptUsers.UserField5

Advanced

Minimum Object Level Security Public

Uncategorized data **Data Sensitivity Category** Can be used in Results, Filters, Sorts

**Dimension: User field 06** 

Name User field 06

Description To permanently rename this object in your report create a new variable

which maps to this object and name the variable appropriately.

\Users\Custom User Fields\ Path

Active State Data Type String

**SQL Definition** 

dbo.RptUsers.UserField6 Select

Advanced

Minimum Object Level Security Public

**Data Sensitivity Category** Uncategorized data Can be used in Results, Filters, Sorts

**Dimension: User field 07** 

Minimum Object Level Security

Name User field 07

Description To permanently rename this object in your report create a new variable

which maps to this object and name the variable appropriately.

\Users\Custom User Fields\ Path

State Active Data Type String

**SQL Definition** 

Select dbo.RptUsers.UserField7

Advanced

Public - 11 - **Data Sensitivity Category** 

Can be used in

Uncategorized data Results, Filters, Sorts

**Dimension: User field 08** 

Name

Description

Path State Data Type

**SQL Definition** 

Advanced

Select

Minimum Object Level Security **Data Sensitivity Category** 

Can be used in

Dimension: User field 09

Name

Description

Path State Data Type

**SQL Definition** 

Select

Advanced

Minimum Object Level Security Data Sensitivity Category

Can be used in

**Dimension: User field 10** 

Name Description

Path State Data Type

**SQL Definition** 

Select

Advanced

Minimum Object Level Security Data Sensitivity Category

Can be used in

**Dimension: User field 11** 

Name Description

Path State

Data Type

**SQL Definition** 

Select

Advanced

Minimum Object Level Security **Data Sensitivity Category** 

Can be used in

User field 08

Active

String

To permanently rename this object in your report create a new variable

which maps to this object and name the variable appropriately.

\Users\Custom User Fields\

dbo.RptUsers.UserField8

Public

Uncategorized data Results, Filters, Sorts

User field 09

To permanently rename this object in your report create a new variable

which maps to this object and name the variable appropriately.

\Users\Custom User Fields\

Active String

dbo.RptUsers.UserField9

Public

Uncategorized data Results, Filters, Sorts

User field 10

To permanently rename this object in your report create a new variable

which maps to this object and name the variable appropriately.

\Users\Custom User Fields\

Active String

dbo.RptUsers.UserField10

Uncategorized data

Results, Filters, Sorts

User field 11

Public

To permanently rename this object in your report create a new variable

which maps to this object and name the variable appropriately.

\Users\Custom User Fields\

Active String

dbo.RptUsers.UserField11

Public

Uncategorized data Results, Filters, Sorts

- 12 -

**Dimension: User field 12** 

User field 12 Name

Description To permanently rename this object in your report create a new variable

which maps to this object and name the variable appropriately.

Path \Users\Custom User Fields\

Active State Data Type String

**SQL Definition** 

Select dbo.RptUsers.UserField12

Advanced

Minimum Object Level Security Public

Uncategorized data Data Sensitivity Category Can be used in Results, Filters, Sorts

**Dimension: User field 13** 

Name User field 13

Description To permanently rename this object in your report create a new variable

which maps to this object and name the variable appropriately.

\Users\Custom User Fields\ Path

Active State Data Type String

**SOL Definition** 

Select dbo.RptUsers.UserField13

Advanced

Minimum Object Level Security Public

**Data Sensitivity Category** Uncategorized data Results, Filters, Sorts

Can be used in

**Dimension: User field 14** 

Name User field 14

Description To permanently rename this object in your report create a new variable

which maps to this object and name the variable appropriately.

Path \Users\Custom User Fields\

State Active Data Type String

**SQL Definition** 

Select dbo.RptUsers.UserField14

Advanced

Minimum Object Level Security Public

Uncategorized data **Data Sensitivity Category** Can be used in Results, Filters, Sorts

**Dimension: User field 15** 

Name User field 15

Description To permanently rename this object in your report create a new variable

which maps to this object and name the variable appropriately.

Path \Users\Custom User Fields\

State Active Data Type String

**SQL Definition** 

Select dbo.RptUsers.UserField15

Advanced

Minimum Object Level Security Public

Data Sensitivity Category Uncategorized data Can be used in Results, Filters, Sorts

**Dimension: User field 16** 

Name

User field 16

To permanently rename this object in your report create a new variable Description

which maps to this object and name the variable appropriately.

Path \Users\Custom User Fields\

State Active Data Type String

**SOL Definition** 

Select dbo.RptUsers.UserField16

Advanced

Minimum Object Level Security Public

Data Sensitivity Category Uncategorized data Results, Filters, Sorts

Can be used in

**Dimension: User field 17** 

Name User field 17

Description To permanently rename this object in your report create a new variable

which maps to this object and name the variable appropriately.

Path \Users\Custom User Fields\

State Active Data Type String

**SQL Definition** 

Select dbo.RptUsers.UserField17

Advanced

Minimum Object Level Security Public

Data Sensitivity Category Uncategorized data

Can be used in Results, Filters, Sorts

**Dimension: User field 18** 

Name User field 18

Description To permanently rename this object in your report create a new variable

which maps to this object and name the variable appropriately.

\Users\Custom User Fields\ Path

State Active Data Type String

**SOL Definition** 

Select dbo.RptUsers.UserField18

Advanced

Minimum Object Level Security Public

Data Sensitivity Category Uncategorized data

Can be used in Results, Filters, Sorts

**Dimension: User field 19** 

Name User field 19

Description To permanently rename this object in your report create a new variable

which maps to this object and name the variable appropriately.

Path \Users\Custom User Fields\

State Active Data Type String

**SQL Definition** 

Select dbo.RptUsers.UserField19

Advanced

Minimum Object Level Security Public

**Data Sensitivity Category** Uncategorized data

Can be used in Results, Filters, Sorts

Dimension: User field 20

Name User field 20 Description To permanently rename this object in your report create a new variable

which maps to this object and name the variable appropriately.

\Users\Custom User Fields\

Path \Users\
State Active
Data Type String

**SQL Definition** 

Select dbo.RptUsers.UserField20

Advanced

Minimum Object Level Security Public

Data Sensitivity Category

Can be used in

Uncategorized data
Results, Filters, Sorts

Dimension: User field name

Name User field name

Description To permanently rename this object in your report create a new variable

which maps to this object and name the variable appropriately.

Path \Users\Custom User Fields\

State Hidden
Data Type String

**SQL Definition** 

Select case when 1=1 then 'Click the terminology button below' end

Advanced

Minimum Object Level Security Public

Data Sensitivity Category Uncategorized data

List of Values Editable

Can be used in Results, Filters, Sorts

Dimension: User field number

Name User field number

Description The unique custom field number for each user field

Path \Users\Custom User Fields\

State Hidden
Data Type String

**SQL Definition** 

Select case when 1=1 then 'Click the terminology button below' end

Advanced

Minimum Object Level Security Public

Data Sensitivity Category

Can be used in

Uncategorized data
Results, Filters, Sorts

Dimension: User field value

Name User field value

Description To permanently rename this object in your report create a new variable

which maps to this object and name the variable appropriately.

Path \Users\Custom User Fields\

State Hidden
Data Type String

**SQL Definition** 

Select case when 1=1 then 'Click the terminology button below' end

Advanced

Minimum Object Level Security Public

Data Sensitivity Category Uncategorized data

List of Values Editable

Can be used in Results, Filters, Sorts

Dimension: No of custom user fields

Name No of custom user fields

Description This contain the number of the custom user fields.

Path \Users\Custom User Fields\

State Hidden
Data Type String

**SQL Definition** 

Select case when 1=1 then 'Click the terminology button below' end

Advanced

Minimum Object Level Security Public

Data Sensitivity Category

Can be used in

Uncategorized data
Results, Filters, Sorts

**Dimension: Group category** 

Name Group category

Description The category associated with the user group in Learn (e.g. Line

Manager category)

Path \Users\Custom User Fields\Groups\

State Active Data Type String

**SQL Definition** 

Select dbo.RptUserGroups.Category

Advanced

Minimum Object Level Security Public

Data Sensitivity Category

List of Values

Can be used in

Uncategorized data

Group category

Results, Filters, Sorts

Dimension: Group code

Name Group code

Description The code associated with the user group in Learn (e.g. LMGRS)

Path \Users\Custom User Fields\Groups\

State Active Data Type String

**SQL Definition** 

Select dbo.RptUserGroups.Code

Advanced

Minimum Object Level Security Public
Data Sensitivity Category Uncate

Data Sensitivity Category

List of Values

Can be used in

Uncategorized data

Group code and title

Results, Filters, Sorts

Dimension: Group title

Name Group title

Description The title associated with the user group in Learn (e.g. Line Managers)

Path \Users\Custom User Fields\Groups\

State Active Data Type String

**SQL Definition** 

Select dbo.RptUserGroups.Title

Advanced

Minimum Object Level Security Public

Data Sensitivity Category

List of Values

Can be used in

Uncategorized data

Group code and title

Results, Filters, Sorts

Dimension: Manager user name

Name Manager user name

Description Perform manager user name.

Path \Users\Managers\

State Active

Data Type Long Text

**SOL Definition** 

Select People\_Manager.UserName

Advanced

Minimum Object Level Security Public

Data Sensitivity Category Uncategorized data List of Values Manager username

List of Values
Can be used in

Dimension: Manager name

Name Manager name

Description The name of the manager

Path \Users\Managers\

State Active
Data Type Long Text

**SQL Definition** 

Select People Manager.FirstName + ' ' + People Manager.LastName

Results, Filters, Sorts

Advanced

Minimum Object Level Security Public

Data Sensitivity Category

Can be used in

Uncategorized data
Results, Filters, Sorts

Dimension: Manager first name

Name Manager first name

Description The first name of the manager

Path \Users\Managers\

State Active
Data Type Long Text

**SQL Definition** 

Select People\_Manager.FirstName

Advanced

Minimum Object Level Security Public

Data Sensitivity Category

Can be used in

Uncategorized data
Results, Filters, Sorts

Dimension: Manager last name

Name Manager last name

Description The last name of the manager

Path \Users\Managers\

State Active
Data Type Long Text

**SQL Definition** 

Select People\_Manager.LastName

Advanced

Minimum Object Level Security Public

Data Sensitivity Category

Can be used in

Uncategorized data
Results, Filters, Sorts

Dimension: Manager ID

Name Manager ID

Description Manager ID (e.g. 532AD982-3F8F-432F-BC7D-0988048D4BAD)

Path \Users\Managers\

State Active Data Type String

**SQL Definition** 

Select perform.Groups.OwnerId

Advanced

Minimum Object Level Security

**Data Sensitivity Category** 

Can be used in

Public

Uncategorized data Results, Filters, Sorts

**Dimension: User ID** 

Name User ID

Description User ID (e.g. 532AD982-3F8F-432F-BC7D-0988048D4BAD)

Path \Users\Managers\

State Active Data Type String

**SQL Definition** 

Select perform.Groups.Id

Advanced

Minimum Object Level Security Public

Data Sensitivity Category Uncategorized data
Can be used in Results, Filters, Sorts

Dimension: User ID

Name User ID

Description Perform User ID Unique Identifier (e.g. 532AD982-3F8F-432F-

BC7D-0988048D4BAD)

Path \Users\Other\
State Active
Data Type String

**SQL Definition** 

Select alias\_People.Id

Advanced

Minimum Object Level Security Public

Data Sensitivity Category

Can be used in

Uncategorized data
Results, Filters, Sorts

**Dimension: Suite ID** 

Name Suite ID

Description The User ID Unique Identifier that is common against all Kallidus

products (e.g. 532AD982-3F8F-432F-BC7D-0988048D4BAD)

Path \Users\Other\
State Active
Data Type String

**SQL Definition** 

Select alias\_People.SuiteId

Advanced

Minimum Object Level Security Public

Data Sensitivity Category

Can be used in

Uncategorized data
Results, Filters, Sorts

Dimension: Group ID

Name Group ID

Description Group ID. The group that the Perform user is associated with. (e.g.

532AD982-3F8F-432F-BC7D-0988048D4BAD)

Path \Users\Other\
State Active
Data Type String

**SQL Definition** 

Select alias People.GroupId

Advanced

Minimum Object Level Security Public

Data Sensitivity Category

Uncategorized data

Can be used in Results, Filters, Sorts

- 18 -

**Dimension: Review template name** 

Name Review template name

Description The name of the review template

Path \Reviews\
State Active
Data Type Long Text

**SQL Definition** 

Select perform.ReviewTemplates.Name

Advanced

Minimum Object Level Security Public

Data Sensitivity Category

List of Values

Can be used in

Uncategorized data

Review template name

Results, Filters, Sorts

Dimension: Review template display name

Name Review template display name

Description The display name of the review template

Path \Reviews\
State Active
Data Type Long Text

**SQL Definition** 

Select perform.ReviewTemplates.DisplayName

Advanced

Minimum Object Level Security Public

Data Sensitivity Category Uncategorized data
Can be used in Results, Filters, Sorts

**Dimension: Review template published?** 

Name Review template published?

Description Has the review template been published? (e.g. 'Yes')

Path \Reviews\
State Active
Data Type String

**SQL Definition** 

Select case when perform.ReviewTemplates.IsPublished = 1 then 'Yes' else

'No' end

Advanced

Minimum Object Level Security Public

Data Sensitivity Category

Can be used in

Uncategorized data
Results, Filters, Sorts

Dimension: Review template archived?

Name Review template archived?

Description Has the review template been archived? (e.g. 'No')

Path \Reviews\
State Active
Data Type String

**SQL Definition** 

Select case when perform.ReviewTemplates.IsArchived = 1 then 'Yes' else

'No' end

Advanced

Minimum Object Level Security Public

Data Sensitivity Category

Can be used in

Uncategorized data
Results, Filters, Sorts

Dimension: Review template last updated date

Name Review template last updated date

Description The last updated date of the template.

Path \Reviews\
State Active
Data Type DateTime

**SQL Definition** 

Select perform.ReviewTemplates.LastUpdatedDate

Advanced

Minimum Object Level Security Public

Data Sensitivity Category

Can be used in

Uncategorized data
Results, Filters, Sorts

Display format CUSTOM

Dimension: Review template last updated date (utc)

Name Review template last updated date (utc)
Description The date the update was done to the template.

Path \Reviews\
State Active
Data Type DateTime

**SQL Definition** 

Select perform.ReviewTemplates.LastUpdatedDateUTC

Advanced

Minimum Object Level Security Public

Data Sensitivity Category Uncategorized data
Can be used in Results, Filters, Sorts

Display format CUSTOM

**Dimension: Review created date** 

Name Review created date

Description The date that the review was created in Perform.

Path \Reviews\
State Active
Data Type DateTime

**SQL Definition** 

Select alias Reviews.CreatedDateLocal

Advanced

Minimum Object Level Security Public

Data Sensitivity Category Uncategorized data
Can be used in Results, Filters, Sorts

Display format CUSTOM

Dimension: Review start date

Name Review start date

Description The date that the review was started

Path \Reviews\
State Active
Data Type DateTime

**SQL Definition** 

Select alias\_Reviews.StartedDateLocal

Advanced

Minimum Object Level Security Public

Data Sensitivity Category

Can be used in

Uncategorized data
Results, Filters, Sorts

Display format CUSTOM

Dimension: Review due date

Name Review due date

Description The date that the review is due

Path \Reviews\

State Active
Data Type DateTime

**SQL Definition** 

Select alias Reviews.DueDateLocal

Advanced

Minimum Object Level Security Public

Data Sensitivity Category

Can be used in

Uncategorized data
Results, Filters, Sorts

Display format CUSTOM

Dimension: Review completed date

Name Review completed date

Description The date that the review was completed

Path \Reviews\
State Active
Data Type DateTime

**SQL Definition** 

Select alias\_Reviews.CompletionDateLocal

Advanced

Minimum Object Level Security Public

Data Sensitivity Category

Can be used in

Uncategorized data
Results, Filters, Sorts

Dimension: Review status

Name Review status

Description Review Status e.g. Complete or Incomplete This will be complete if the

review has a completion date else it is incomplete.

Path \Reviews\
State Active
Data Type String

**SQL Definition** 

Select case when alias Reviews.CompletionDateLocal is not null then

'Complete' else 'Incomplete' end

Advanced

Minimum Object Level Security Public
Data Sensitivity Category Uncategorized data

Can be used in Results, Filters, Sorts

Dimension: Review overdue?

Name Review overdue?

Description The review is overdue if the review status is incomplete and the review

due date is before todays date.

Path \Reviews\
State Active
Data Type String

**SQL Definition** 

Select case when alias Reviews.CompletionDateLocal is null and

alias Reviews.DueDateLocal < getdate() then 'Yes' else 'No' end

Advanced

Minimum Object Level Security Public

Data Sensitivity Category Uncategorized data
Can be used in Results, Filters, Sorts

Dimension: Review is archived?

Name Review is archived?

Description Has the review been archived?

Path \Reviews\
State Active

Data Type String

**SOL Definition** 

Select alias\_Reviews.IsArchivedYesNo

Advanced

Minimum Object Level Security Public

Data Sensitivity Category Uncategorized data Results, Filters, Sorts

Can be used in

Dimension: Responder user name

Name Responder user name

Responder User Name. The username of the person that repsonded to Description

the review.

\Reviews\ Path State Active Data Type Long Text

**SQL Definition** 

Select People Response Responders. UserName

Advanced

Minimum Object Level Security Public

**Data Sensitivity Category** Uncategorized data Can be used in Results, Filters, Sorts

**Dimension: Responder name** 

Name Responder name

Description Responder Name. The name of the person that responded to the review.

Path \Reviews\ State Active Data Type Long Text

**SQL Definition** 

People Response Responders.FirstName+' Select

'+People Response Responders.LastName

Advanced

Minimum Object Level Security Public

Data Sensitivity Category Uncategorized data Can be used in Results, Filters, Sorts

Dimension: Reviewee sign off date

Name Reviewee sign off date

Description The date the review was signed off by the reviewee

Path \Reviews\ State Active Data Type DateTime

**SQL Definition** 

Select ReviewResponses Reviewees.SignOffDateLocal

Advanced

Minimum Object Level Security Public

Uncategorized data Data Sensitivity Category Results, Filters, Sorts Can be used in

Display format **CUSTOM** 

Dimension: Reviewee shared date

Name Reviewee shared date

Description The date the review was shared by the reviewee

Path \Reviews\ State Active Data Type DateTime

**SQL Definition** 

Select ReviewResponses Reviewees.SharedDateUTC

Advanced

Minimum Object Level Security Public

Data Sensitivity Category

Can be used in

Uncategorized data
Results, Filters, Sorts

Display format CUSTOM

Dimension: Reviewer shared date

Name Reviewer shared date

Description The date the review was shared by the reviewer

Path \Reviews\
State Active
Data Type DateTime

**SQL Definition** 

Select ReviewResponses Reviewers.SharedDateLocal

Advanced

Minimum Object Level Security Public

Data Sensitivity Category Uncategorized data
Can be used in Results, Filters, Sorts

Display format CUSTOM

**Dimension: Reviewer sign off date** 

Name Reviewer sign off date

Description The date the review was signed off by the reviewer

Path \Reviews\
State Active
Data Type DateTime

**SQL Definition** 

Select ReviewResponses\_Reviewers.SignOffDateLocal

Advanced

Minimum Object Level Security Public

Data Sensitivity Category Uncategorized data
Can be used in Results, Filters, Sorts

Display format CUSTOM

Dimension: Reviewer name

Name Reviewer name

Description Reviewer Name. The name of the reviewer.

Path \Reviews\
State Active
Data Type Long Text

**SQL Definition** 

Select People\_Reviewers.FirstName+' '+People\_Reviewers.LastName

Advanced

Minimum Object Level Security Public

Data Sensitivity Category

Can be used in

Uncategorized data
Results, Filters, Sorts

Dimension: Reviewer user name

Name Reviewer user name

Description Reviewer User Name. The username of the reviewer.

Path \Reviews\
State Active
Data Type Long Text

**SQL Definition** 

Select People\_Reviewers.UserName

Advanced

Minimum Object Level Security

Data Sensitivity Category

Can be used in

Public

Uncategorized data Results, Filters, Sorts

**Dimension: Reviewer job title** 

Name Reviewer job title
Description Reviewer job title

Path \Reviews\
State Active
Data Type Long Text

**SQL Definition** 

Select People Reviewers.JobTitle

Advanced

Minimum Object Level Security Public

Data Sensitivity Category Uncategorized data
Can be used in Results, Filters, Sorts

Dimension: Reviewer email address

Name Reviewer email address
Description Reviewer email address

Path \Reviews\
State Active
Data Type Long Text

**SQL Definition** 

Select People\_Reviewers.Email

Advanced

Minimum Object Level Security Public

Data Sensitivity Category

Can be used in

Uncategorized data
Results, Filters, Sorts

Dimension: Reviewer is archived?

Name Reviewer is archived?
Description Is the reviewer archived?

Path \Reviews\
State Active
Data Type String

**SQL Definition** 

Select People Reviewers.IsArchivedYesNo

Advanced

Minimum Object Level Security Public

Data Sensitivity Category

Can be used in

Uncategorized data
Results, Filters, Sorts

**Dimension: Review response date (utc)** 

Name Review response date (utc)

Description The date that the answer was done on

Path \Reviews\
State Active
Data Type DateTime

**SQL Definition** 

Select perform.ReviewAnswers.ResponseDateUTC

Advanced

Minimum Object Level Security Public

Data Sensitivity Category

Can be used in

Uncategorized data
Results, Filters, Sorts

Display format CUSTOM

Dimension: Is reviewee?

Name Is reviewee?

Description Has this review been completed by the reviewee? (e.g. Yes or No)

Path \Reviews\
State Active
Data Type String

**SQL Definition** 

Select case when perform.ReviewResponses.RespondentId =

alias\_Reviews.RevieweeId then 'Yes' else 'No' end

Advanced

Minimum Object Level Security Public

Data Sensitivity Category

Can be used in

Uncategorized data
Results, Filters, Sorts

Dimension: Is current reviewer?

Name Is current reviewer?

Description Has this review been completed by the current reviewer? (e.g. Yes or

No)

Path \Reviews\
State Active
Data Type String

**SQL Definition** 

Select case when perform.ReviewResponses.RespondentId =

alias\_Reviews.ReviewerId then 'Yes' else 'No' end

Advanced

Minimum Object Level Security Public

Data Sensitivity Category

Can be used in

Uncategorized data
Results, Filters, Sorts

**Dimension: Is reviewee or reviewer?** 

Name Is reviewee or reviewer?

Description Is this response from the reviewee or the reviewer? (e.g. Reviewee,

Reviewer or Previous reviewer)

Path \Reviews\
State Active
Data Type String

**SQL Definition** 

Select case when @Select(Reviews\Is reviewee?) = 'Yes' then 'Reviewee'

when @Select(Reviews\Is current reviewer?) ='Yes' then 'Reviewer'

else 'Previous reviewer' end

Advanced

Minimum Object Level Security Public

Data Sensitivity Category Uncategorized data
Can be used in Results, Filters, Sorts

Dimension: Review overall average rating %

Name Review overall average rating %
Description The overall average percentage rating

Path \Reviews\
State Active
Data Type Numeric

**SQL Definition** 

Select perform.ReviewResponses.OverallAverageRating

Advanced

Minimum Object Level Security Public

Data Sensitivity Category Uncategorized data
Can be used in Results, Filters, Sorts

Display format PERCENT

**Dimension: Review section name** 

Name Review section name

Description The name of the review section Path \Reviews\Review comments\

State Active
Data Type Long Text

**SQL Definition** 

Select dtGetReviewComments.Name

Advanced

Minimum Object Level Security Public

Data Sensitivity Category

Can be used in

Uncategorized data
Results, Filters, Sorts

Dimension: Review comment

Name Review comment

Description The comments set against the reviews.

Path \Reviews\Review comments\

State Active
Data Type Long Text

**SQL Definition** 

Select dtGetReviewComments.Text

Advanced

Minimum Object Level Security Public

Data Sensitivity Category

Can be used in

Uncategorized data
Results, Filters, Sorts

**Dimension: Review comment attachment name** 

Name Review comment attachment name

Description The name of the attachment associated with the comment.

Path \Reviews\Review comments\

State Active
Data Type Long Text

**SQL Definition** 

Select dtGetReviewComments.AttachmentName

Advanced

Minimum Object Level Security Public

Data Sensitivity Category Uncategorized data
Can be used in Results, Filters, Sorts

Dimension: Review comment created by username

Name Review comment created by username

Description The username who created the review comment.

Path \Reviews\Review comments\

State Active
Data Type Long Text

**SQL Definition** 

Select alias\_Review\_Comments\_People.UserName

Advanced

Minimum Object Level Security Public

Data Sensitivity Category

Can be used in

Uncategorized data
Results, Filters, Sorts

Dimension: Review comment created by name

Name Review comment created by name

Description The name of the user who created the review comment.

Path \Reviews\Review comments\

State Active

Data Type Long Text

**SQL Definition** 

Select alias Review Comments People.FirstName + ' ' +

alias\_Review\_Comments\_People.LastName

Advanced

Minimum Object Level Security Public

Data Sensitivity Category

Can be used in

Uncategorized data
Results, Filters, Sorts

**Dimension: Review comment created date** 

Name Review comment created date

Description The created date of the review comment.

Path \Reviews\Review comments\

State Active
Data Type DateTime

**SQL Definition** 

Select dtGetReviewComments.CreatedDate

Advanced

Minimum Object Level Security Public

Data Sensitivity Category Uncategorized data
Can be used in Results, Filters, Sorts

Display format CUSTOM

**Dimension: Review questions section name** 

Name Review questions section name

Description The section name in the review template that contains the questions

Path \Reviews\Review questions and answers\

State Active
Data Type Long Text

**SQL Definition** 

Select alias ReviewSectionsQuestions.Name

Advanced

Minimum Object Level Security Public

Data Sensitivity Category

List of Values

Can be used in

Uncategorized data
Review section name
Results, Filters, Sorts

Dimension: Review question

Name Review question
Description The review question

Path \Reviews\Review questions and answers\

State Active
Data Type Long Text

**SQL Definition** 

Select perform.ReviewQuestions.Text

Advanced

Minimum Object Level Security Public

Data Sensitivity Category Uncategorized data
Can be used in Results, Filters, Sorts

Dimension: Review question type

Name Review question type
Description Review question type

Path \Reviews\Review questions and answers\

State Active
Data Type Long Text

**SQL Definition** 

Select perform.ReviewQuestions.QuestionType

Advanced

Minimum Object Level Security Public

Data Sensitivity Category

Can be used in

Uncategorized data
Results, Filters, Sorts

**Dimension: Is review question mandatory?** 

Name Is review question mandatory?

Description Is the review question mandatory? (e.g. Yes or No)

Path \Reviews\Review questions and answers\

State Active Data Type String

**SQL Definition** 

Select case perform.ReviewQuestions.IsMandatory when 0 then 'No' when 1

then 'Yes' end

Advanced

Minimum Object Level Security Public

Data Sensitivity Category Uncategorized data
Can be used in Results, Filters, Sorts

**Dimension: Review answer** 

Name Review answer
Description The review answer

Path \Reviews\Review questions and answers\

State Active
Data Type Long Text

**SQL Definition** 

Select perform.ReviewAnswers.AnswerText

Advanced

Minimum Object Level Security Public

Data Sensitivity Category Uncategorized data
Can be used in Results, Filters, Sorts

Dimension: Review answer response date

Name Review answer response date

Description The date that the answer was given on the review form

Path \Reviews\Review questions and answers\

State Active
Data Type Date Time

**SQL Definition** 

Select perform.ReviewAnswers.ResponseDateLocal

Advanced

Minimum Object Level Security Public

Data Sensitivity Category Uncategorized data
Can be used in Results, Filters, Sorts

Display format CUSTOM

Dimension: Reviewer can answer?

Name Reviewer can answer?

Description Can the reviewer answer? (e.g. CanAnswer)
Path \Reviews\Review questions and answers\

State Active
Data Type Long Text

**SQL Definition** 

Select perform.ReviewQuestions.ReviewerAnswer

Advanced

Minimum Object Level Security Public

**Data Sensitivity Category** 

Uncategorized data Can be used in Results, Filters, Sorts

**Dimension: Reviewer answer visible?** 

Name Reviewer answer visible?

Description Is the reviewer answer visible? (e.g. Yes) Path \Reviews\Review questions and answers\

State Active Data Type String

**SOL Definition** 

Select case perform.ReviewQuestions.ReviewerIsVisible when 0 then 'No'

when 1 then 'Yes' end

Advanced

Minimum Object Level Security Public **Data Sensitivity Category** Uncategorized data Can be used in Results, Filters, Sorts

**Dimension: Reviewee can answer?** 

Name Reviewee can answer?

Description Can the reviewee answer? (e.g. CannotAnswer) Path \Reviews\Review questions and answers\

State Active Long Text Data Type

**SQL Definition** 

Select perform.ReviewQuestions.RevieweeAnswer

Advanced

Minimum Object Level Security Public

Data Sensitivity Category Uncategorized data Can be used in Results, Filters, Sorts

Dimension: Reviewee answer visible?

Name Reviewee answer visible?

Description Is the reviewee answer visible? (e.g. 'Yes') Path \Reviews\Review questions and answers\

State Active Data Type String

**SQL Definition** 

Select case perform.ReviewQuestions.RevieweeIsVisible when 0 then 'No'

when 1 then 'Yes' end

Advanced

Minimum Object Level Security Public

**Data Sensitivity Category** Uncategorized data Can be used in Results, Filters, Sorts

**Dimension: Review objective title** 

Name Review objective title

The title of the objective on the review form Description \Reviews\Review questions and answers\ Path

State Active Data Type Long Text

**SOL Definition** 

Select perform.ReviewAnswers.ObjectiveTitle

Advanced

Data Sensitivity Category Uncategorized data Can be used in Results, Filters, Sorts

**Dimension: Review objective description** 

Minimum Object Level Security

Public

Name Review objective description

Description The description of the review objective Path Reviews\Review questions and answers\

State Active
Data Type Long Text

**SQL Definition** 

Select Alias\_of\_Objectives.Description

Advanced

Minimum Object Level Security Public

Data Sensitivity Category Uncategorized data
Can be used in Results, Filters, Sorts

...

**Dimension: Review objective progress** 

Name Review objective progress

Description The percentage complete of the review objective

Path \Reviews\Review questions and answers\

State Active
Data Type Numeric

**SQL Definition** 

Select Alias\_of\_Objectives.Progress

Advanced

Minimum Object Level Security Public

Data Sensitivity Category Uncategorized data

Can be used in Results, Filters, Sorts

Dimension: Review objective status

Name Review objective status

Description The review objective is complete if the objective progress is 100 else it

is incomplete.

Path \Reviews\Review questions and answers\

State Active Data Type String

**SQL Definition** 

Select case when Alias of Objectives.Progress = 100 then 'Complete' else

'Incomplete' end

Advanced

Minimum Object Level Security Public

Data Sensitivity Category

Can be used in

Uncategorized data
Results, Filters, Sorts

Dimension: Review objective overdue?

Name Review objective overdue?

Description The review objective is overdue if the review objective status is

incomplete and the review objective due date is before todays date.

Path \Reviews\Review questions and answers\

State Active Data Type String

**SQL Definition** 

Select case when Alias of Objectives.Progress != 100 and

Alias of Objectives.DueOnLocal < getdate() then 'Yes' else 'No' end

Advanced

Minimum Object Level Security Public

Data Sensitivity Category

Can be used in

Uncategorized data
Results, Filters, Sorts

**Dimension: Review objective archived?** 

Name Review objective archived?

Description Has the review objective been archived?

Path \Reviews\Review questions and answers\

State Active Data Type String

**SQL Definition** 

Select Alias\_of\_Objectives.IsArchivedYesNo

Advanced

Minimum Object Level Security Public

Data Sensitivity Category Uncategorized data
Can be used in Results, Filters, Sorts

Dimension: Review objective published?

Name Review objective published?

Description Has the review objective been published? Path \Reviews\Review questions and answers\

State Active Data Type String

**SQL Definition** 

Select Alias\_of\_Objectives.IsPublishedYesNo

Advanced

Minimum Object Level Security Public

Data Sensitivity Category

Can be used in

Uncategorized data
Results, Filters, Sorts

Dimension: Review objective due on date

Name Review objective due on date

Description The date the review objective is due on Path \Reviews\Review questions and answers\

State Active
Data Type DateTime

**SQL Definition** 

Select Alias of Objectives.DueOnLocal

Advanced

Minimum Object Level Security Public

Data Sensitivity Category Uncategorized data
Can be used in Results, Filters, Sorts

Display format CUSTOM

Dimension: Review objective created date

Name Review objective created date

Description The date the review objective was created on Path Reviews\Review questions and answers\

State Active
Data Type DateTime

**SQL Definition** 

Select Alias\_of\_Objectives.CreatedDateLocal

Advanced

Minimum Object Level Security Public

Data Sensitivity Category Uncategorized data
Can be used in Results, Filters, Sorts

Display format CUSTOM

Dimension: Review global objective title

Name Review global objective title

Description The title of the review global objective Path \Reviews\Review questions and answers\

State Active
Data Type Long Text

#### **SQL Definition**

Select Alias of GlobalObjectives.Title

Advanced

Minimum Object Level Security Public

Data Sensitivity Category

Can be used in

Uncategorized data
Results, Filters, Sorts

## Dimension: Review global objective description

Name Review global objective description

Description The description of the review global objective Path Reviews\Review questions and answers\

State Active
Data Type Long Text

**SQL Definition** 

Select Alias\_of\_GlobalObjectives.Description

Advanced

Minimum Object Level Security Public

Data Sensitivity Category

Can be used in

Uncategorized data
Results, Filters, Sorts

# Dimension: Review global objective archived?

Name Review global objective archived?

Description Has the review global objective been archived? Path \Reviews\Review questions and answers\

State Active Data Type String

**SQL Definition** 

Select Alias of GlobalObjectives.IsArchivedYesNo

Advanced

Minimum Object Level Security Public

Data Sensitivity Category Uncategorized data
Can be used in Results, Filters, Sorts

### Dimension: Review global objective published?

Name Review global objective published?

Description Has the review global objective been published?
Path \Reviews\Review questions and answers\

State Active Data Type String

**SQL Definition** 

Select Alias of GlobalObjectives.IsPublishedYesNo

Advanced

Minimum Object Level Security Public

Data Sensitivity Category Uncategorized data
Can be used in Results, Filters, Sorts

#### Dimension: Review global objective created date

Name Review global objective created date

Description The date the review global objective was created on

Path \Reviews\Review questions and answers\

State Active
Data Type DateTime

**SQL Definition** 

Select Alias\_of\_GlobalObjectives.CreatedDateLocal

Advanced

Minimum Object Level Security Public

Data Sensitivity Category Uncategorized data

Can be used in Results, Filters, Sorts

Display format CUSTOM

**Dimension: Review objective comment** 

Name Review objective comment

Description The comments set against the review objective. Path \Reviews\Review questions and answers\

State Active
Data Type Long Text

**SQL Definition** 

Select Alias\_of\_Comments.Text

Advanced

Minimum Object Level Security Public

Data Sensitivity Category Uncategorized data
Can be used in Results, Filters, Sorts

Dimension: Review objective comment attachment name

Name Review objective comment attachment name

Description The name of the attachment associated with the comment.

Path \Reviews\Review questions and answers\

State Active
Data Type Long Text

**SQL Definition** 

Select Alias of Comments.AttachmentName

Advanced

Minimum Object Level Security Public

Data Sensitivity Category Uncategorized data
Can be used in Results, Filters, Sorts

Dimension: Review objective comment created date

Name Review objective comment created date

Description The created date of the review objective comment.

Path \Reviews\Review questions and answers\

State Active
Data Type DateTime

**SQL Definition** 

Select Alias\_of\_Comments.CreatedDate

Advanced

Minimum Object Level Security Public

Data Sensitivity Category Uncategorized data
Can be used in Results, Filters, Sorts

Display format CUSTOM

Dimension: Review objective comment modified date

Name Review objective comment modified date

Description The modified date of the review objective comment.

Path \Reviews\Review questions and answers\

State Active
Data Type DateTime

**SQL Definition** 

Select Alias of Comments.LastModifiedDate

Advanced

Minimum Object Level Security Public

Data Sensitivity Category

Can be used in

Uncategorized data
Results, Filters, Sorts

Display format CUSTOM

**Dimension: Review activity title** 

Name Review activity title

Description The title of the activity on the review form Path \Reviews\Review questions and answers\

State Active
Data Type Long Text

**SQL Definition** 

Select perform.ReviewAnswers.ActivityTitle

Advanced

Minimum Object Level Security Public

Data Sensitivity Category Uncategorized data
Can be used in Results, Filters, Sorts

Dimension: Review activity description

Name Review activity description
Description The description of the activity

Path \Reviews\Review questions and answers\

State Active
Data Type Long Text

**SQL Definition** 

Select alias Activities.Description

Advanced

Minimum Object Level Security Public

Data Sensitivity Category

Can be used in

Uncategorized data
Results, Filters, Sorts

Can be used in

**Dimension: Review activity archived?** 

Name Review activity archived?
Description Is the activity archived?

Path \Reviews\Review questions and answers\

State Active Data Type String

**SQL Definition** 

Select alias Activities.IsArchivedYesNo

Advanced

Minimum Object Level Security Public
Data Sensitivity Category Uncate

Data Sensitivity Category

Can be used in

Uncategorized data
Results, Filters, Sorts

Dimension: Review activity progress %

Name Review activity progress %

Description The progress of the activity as a percentage Path Reviews\Review questions and answers\

State Active
Data Type Numeric

**SQL Definition** 

Select alias\_Activities.Progress

Advanced

Path

Minimum Object Level Security Public

Data Sensitivity Category

Can be used in

Uncategorized data
Results, Filters, Sorts

Display format PERCENT

Dimension: Review activity created date

Name Review activity created date

Description The date that the activity was created in Perform.

\Reviews\Review questions and answers\

State Active
Data Type Date Time

#### **SQL Definition**

Select alias Activities.CreatedDateLocal

Advanced

Minimum Object Level Security Public

Data Sensitivity Category Uncategorized data
Can be used in Results, Filters, Sorts

Display format CUSTOM

Dimension: Review activity due date

Name Review activity due date
Description The due date of the activity

Path \Reviews\Review questions and answers\

State Active
Data Type DateTime

**SQL Definition** 

Select alias Activities.DueDateLocal

Advanced

Minimum Object Level Security Public

Data Sensitivity Category

Can be used in

Uncategorized data
Results, Filters, Sorts

Display format CUSTOM

Dimension: Review rating section name

Name Review rating section name

Description The section name in the review template that has the average review

value

Path \Reviews\Review section ratings\

State Active
Data Type Long Text

**SQL Definition** 

Select Alias\_ReviewSectionsRatings.Name

Advanced

Minimum Object Level Security Public

Data Sensitivity Category

List of Values

Can be used in

Uncategorized data
Review section name
Results, Filters, Sorts

Dimension: Review section average rating (%)

Name Review section average rating (%)

Description The average percentage rating given in the section

Path \Reviews\Review section ratings\

State Active
Data Type Numeric

**SQL Definition** 

Select perform.ReviewResponseSections.AverageRating

Advanced

Minimum Object Level Security Public

Data Sensitivity Category

Can be used in

Uncategorized data
Results, Filters, Sorts

Display format PERCENT

Dimension: Review ID

Name Review ID
Description Review ID
Path \Reviews\Other\

State Active
Data Type String

**SQL Definition** 

Select alias Reviews.Id

Advanced

Minimum Object Level Security Public

Data Sensitivity Category

Can be used in

Uncategorized data
Results, Filters, Sorts

Dimension: Reviewee ID

Name Reviewee ID
Description Reviewee ID
Path \Reviews\Other\

State Active Data Type String

**SQL Definition** 

Select alias\_Reviews.RevieweeId

Advanced

Minimum Object Level Security Public

Data Sensitivity Category

Can be used in

Uncategorized data
Results, Filters, Sorts

Dimension: Reviewer ID

Name Reviewer ID
Description Reviewer ID
Path \rangle Reviews\Other\

State Active Data Type String

**SQL Definition** 

Select alias\_Reviews.ReviewerId

Advanced

Minimum Object Level Security Public

Data Sensitivity Category Uncategorized data
Can be used in Results, Filters, Sorts

**Dimension: Respondent ID** 

Name Respondent ID
Description Respondent ID
Path \Reviews\Other\

State Active Data Type String

**SQL Definition** 

Select perform.ReviewResponses.RespondentId

Advanced

Minimum Object Level Security Public

Data Sensitivity Category

Can be used in

Uncategorized data
Results, Filters, Sorts

**Dimension: Review template ID** 

Minimum Object Level Security

Name Review template ID
Description Review Template ID
Path \Reviews\Other\

State Active Data Type String

**SQL Definition** 

Select perform.ReviewTemplates.Id

Advanced

ncea

Public

Data Sensitivity Category

Can be used in

Uncategorized data
Results, Filters, Sorts

- 36 -

**Dimension: Review question ID** 

Name Review question ID
Description Review question ID
Path \Reviews\Other\

State Active Data Type String

**SQL Definition** 

Select perform.ReviewQuestions.Id

Advanced

Minimum Object Level Security

Data Sensitivity Category

Can be used in

Public

Uncategorized data

Results, Filters, Sorts

Dimension: Review section ID

Name Review section ID
Description Review section ID
Path \Reviews\Other\
State Active
Data Type String

**SQL Definition** 

Select dtGetReviewComments.ReviewSectionID

Advanced

Minimum Object Level Security Public

Data Sensitivity Category

Can be used in

Uncategorized data
Results, Filters, Sorts

**Dimension: Objective title** 

Name Objective title

Description The title of the objective Path \Objectives\

State Active
Data Type Long Text

**SQL Definition** 

Select perform.Objectives.Title

Advanced

Minimum Object Level Security Public

Data Sensitivity Category

List of Values

Can be used in

Uncategorized data

Objective title

Results, Filters, Sorts

**Dimension: Objective description** 

Name Objective description

Description The description of the objective

Path \Objectives\
State Active
Data Type Long Text

**SQL Definition** 

Select perform. Objectives. Description

Advanced

Path

Minimum Object Level Security Public

Data Sensitivity Category

Can be used in

Uncategorized data
Results, Filters, Sorts

Dimension: Objective progress

Name Objective progress

Description The percentage complete of the objective

\Objectives\

State Active
Data Type Numeric

**SOL Definition** 

Select perform. Objectives. Progress

Advanced

Minimum Object Level Security Public

Data Sensitivity Category Uncategorized data
Can be used in Results, Filters, Sorts

Dimension: Objective status

Name Objective status

Description The objective is complete if the objective progress is 100 else it is

incomplete. \Objectives\

Path \Object
State Active
Data Type String

**SQL Definition** 

Select case when perform.Objectives.Progress = 100 then 'Complete' else

'Incomplete' end

Advanced

Minimum Object Level Security Public

Data Sensitivity Category

Can be used in

Uncategorized data
Results, Filters, Sorts

Dimension: Objective overdue?

Name Objective overdue?

Description The objective is overdue if the objective status is incomplete and the

objective due date is before todays date.

Path \Objectives\
State Active
Data Type String

**SQL Definition** 

Select case when perform. Objectives. Progress != 100 and

perform.Objectives.DueOnLocal < getdate() then 'Yes' else 'No' end

Advanced

Minimum Object Level Security Public

Data Sensitivity Category

Can be used in

Uncategorized data
Results, Filters, Sorts

Dimension: Objective archived?

Name Objective archived?

Description Has the objective been archived?

Path \Objectives\
State Active
Data Type String

**SQL Definition** 

Select perform.Objectives.IsArchivedYesNo

Advanced

Minimum Object Level Security Public

Data Sensitivity Category

Can be used in

Uncategorized data
Results, Filters, Sorts

Dimension: Objective published?

Name Objective published?

Description Has the objective been published?

Path \Objectives\
State Active
Data Type String

### **SQL Definition**

Select perform.Objectives.IsPublishedYesNo

Advanced

Minimum Object Level Security Public

Data Sensitivity Category

Can be used in

Uncategorized data
Results, Filters, Sorts

Dimension: Objective due on date

Name Objective due on date

Description The date the objective is due on

Path \Objectives\
State Active
Data Type DateTime

**SQL Definition** 

Select perform.Objectives.DueOnLocal

Advanced

Minimum Object Level Security Public

Data Sensitivity Category

Can be used in

Uncategorized data
Results, Filters, Sorts

Display format CUSTOM

**Dimension: Objective created date** 

Name Objective created date

Description The date the objective was created on

Path \Objectives\
State Active
Data Type DateTime

**SQL Definition** 

Select perform.Objectives.CreatedDateLocal

Advanced

Minimum Object Level Security Public

Data Sensitivity Category Uncategorized data
Can be used in Results, Filters, Sorts

Display format CUSTOM

Dimension: Global objective title

Name Global objective title

Description The title of the global objective

Path \Objectives\
State Active
Data Type Long Text

**SQL Definition** 

Select perform.GlobalObjectives.Title

Advanced

Minimum Object Level Security Public

Data Sensitivity Category

List of Values

Can be used in

Uncategorized data

Global objective title

Results, Filters, Sorts

**Dimension: Global objective description** 

Name Global objective description

Description The description of the global objective

Path \Objectives\
State Active
Data Type Long Text

**SQL Definition** 

Select perform.GlobalObjectives.Description

### Advanced

Minimum Object Level Security

Data Sensitivity Category

Can be used in

Uncategorized data
Results, Filters, Sorts

# **Dimension: Global objective archived?**

Name Global objective archived?

Description Has the global objective been archived?

Path \Objectives\
State Active
Data Type String

## **SQL Definition**

Select perform.GlobalObjectives.IsArchivedYesNo

Public

### Advanced

Minimum Object Level Security Public

Data Sensitivity Category Uncategorized data
Can be used in Results, Filters, Sorts

# **Dimension: Global objective published?**

Name Global objective published?

Description Has the global objective been published?

Path \Objectives\
State Active
Data Type String

## **SQL Definition**

Select perform.GlobalObjectives.IsPublishedYesNo

## Advanced

Minimum Object Level Security Public

Data Sensitivity Category

Can be used in

Uncategorized data
Results, Filters, Sorts

# Dimension: Global objective created date

Name Global objective created date

Description The date the global objective was created on

Path \Objectives\
State Active
Data Type DateTime

### **SQL Definition**

Select perform.GlobalObjectives.CreatedDateLocal

## Advanced

Minimum Object Level Security Public

Data Sensitivity Category Uncategorized data
Can be used in Results, Filters, Sorts

Display format CUSTOM

# **Dimension: Objective comments count**

Name Objective comments count
Description The number of comments made

Path \Objectives\
State Hidden
Data Type Numeric

# **SQL Definition**

Select perform.Objectives.CommentsCountV2

### Advanced

Minimum Object Level Security Public

Data Sensitivity Category

Can be used in

Uncategorized data
Results, Filters, Sorts

**Dimension: Objective comment** 

Name Objective comment

Description The comments set against the objective.

Path \Objectives\
State Active
Data Type Long Text

**SQL Definition** 

Select alias Objective Comments.Text

Advanced

Minimum Object Level Security Public

Data Sensitivity Category

Can be used in

Uncategorized data
Results, Filters, Sorts

Dimension: Objective comment attachment name

Name Objective comment attachment name

Description The name of the attachment associated with the comment.

Path \Objectives\
State Active
Data Type Long Text

**SQL Definition** 

Select alias\_Objective\_Comments.AttachmentName

Advanced

Minimum Object Level Security Public

Data Sensitivity Category Uncategorized data
Can be used in Results, Filters, Sorts

**Dimension: Objective comment username** 

Name Objective comment username

Description The username who created the objective comment.

Path \Objectives\
State Active
Data Type Long Text

**SQL Definition** 

Select alias\_Objective\_Comments\_People.UserName

Advanced

Minimum Object Level Security Public

Data Sensitivity Category Uncategorized data
Can be used in Results, Filters, Sorts

**Dimension: Objective comment name** 

Name Objective comment name

Description The name of the user who created the objective comment.

Path \Objectives\
State Active
Data Type Long Text

**SQL Definition** 

Select alias\_Objective\_Comments\_People.FirstName + ' ' +

alias Objective Comments People.LastName

Advanced

Minimum Object Level Security Public

Data Sensitivity Category

Can be used in

Uncategorized data
Results, Filters, Sorts

**Dimension: Objective comment created date** 

Name Objective comment created date

Description The created date of the objective comment.

Path \Objectives\

State Active
Data Type DateTime

**SQL Definition** 

Select alias\_Objective\_Comments.CreatedDate

Advanced

Minimum Object Level Security Public

Data Sensitivity Category Uncategorized data
Can be used in Results, Filters, Sorts

Display format CUSTOM

Dimension: Objective comment modified date

Name Objective comment modified date

Description The modified date of the objective comment.

Path \Objectives\
State Active
Data Type DateTime

**SQL Definition** 

Select alias\_Objective\_Comments.LastModifiedDate

Advanced

Minimum Object Level Security Public

Data Sensitivity Category

Can be used in

Uncategorized data
Results, Filters, Sorts

Display format CUSTOM

**Dimension: Created user name** 

NameCreated user nameDescriptionCreated User Name

Path \Objectives\Objectives Created By\

State Active
Data Type Long Text

**SQL Definition** 

Select People\_Objective.UserName

Advanced

Minimum Object Level Security Public

Data Sensitivity Category

Can be used in

Uncategorized data
Results, Filters, Sorts

Dimension: Created name

NameCreated nameDescriptionCreated Name

Path \Objectives\Objectives Created By\

State Active
Data Type Long Text

**SQL Definition** 

Select People\_Objective.FirstName + ' ' + People\_Objective.LastName

Advanced

Minimum Object Level Security Public

Data Sensitivity Category Uncategorized data
Can be used in Results, Filters, Sorts

Dimension: Created job profile

Name Created job profile
Description Created Job Profile

Path \Objectives\Objectives Created By\

State Active
Data Type Long Text

**SQL Definition** 

Select People Objective.JobTitle

Public

Advanced

Minimum Object Level Security

Uncategorized data **Data Sensitivity Category** Can be used in Results, Filters, Sorts

**Dimension: Created is archived?** 

Name Created is archived? Description Created Is Archived?

Path \Objectives\Objectives Created By\

State Active Data Type String

**SQL Definition** 

Select People\_Objective.IsArchivedYesNo

Advanced

Minimum Object Level Security Public **Data Sensitivity Category** Uncategorized data Results, Filters, Sorts

Can be used in

**Dimension: Objective ID** 

Name Objective ID Objective ID Description \Objectives\Other\ Path Active State

Data Type **SQL Definition** 

> Select perform.Objectives.Id

perform.Objectives.Id IS NOT NULL Where expression

String

Advanced

Minimum Object Level Security Public Data Sensitivity Category

Uncategorized data Can be used in Results, Filters, Sorts

**Dimension: Objective owner ID** 

Name Objective owner ID

Description The user who owns the objective

Path \Objectives\Other\

State Active Data Type String

**SQL Definition** 

Select perform.Objectives.OwnerId

Advanced

Minimum Object Level Security Public

Data Sensitivity Category Uncategorized data Can be used in Results, Filters, Sorts

Dimension: Objective created by ID

Name Objective created by ID

Description The user who created the objective

Path \Objectives\Other\

Active State String Data Type

**SQL Definition** 

Select perform.Objectives.CreatedById

Advanced

Minimum Object Level Security Public

**Data Sensitivity Category** Uncategorized data Can be used in

Results, Filters, Sorts

**Dimension: Activity title** 

Name Activity title

Description The title of the activity

Path Activities\
State Active
Data Type Long Text

**SQL Definition** 

Select perform.Activities.Title

Advanced

Minimum Object Level Security Public

Data Sensitivity Category

List of Values

Can be used in

Uncategorized data

Activity title

Results, Filters, Sorts

**Dimension: Activity description** 

Name Activity description

Description The description of the activity

Path Activities\
State Active
Data Type Long Text

**SQL Definition** 

Select perform.Activities.Description

Advanced

Minimum Object Level Security Public

Data Sensitivity Category

Can be used in

Uncategorized data
Results, Filters, Sorts

**Dimension: Activity archived?** 

Name Activity archived?
Description Is the activity archived?

Path Activities\
State Active
Data Type String

**SQL Definition** 

Select perform.Activities.IsArchivedYesNo

Advanced

Minimum Object Level Security Public

Data Sensitivity Category

Can be used in

Uncategorized data
Results, Filters, Sorts

**Dimension: Activity progress %** 

Name Activity progress %

Description The progress of the activity as a percentage

Path Activities\
State Active
Data Type Numeric

**SQL Definition** 

Select perform.Activities.Progress

Advanced

Minimum Object Level Security Public

Data Sensitivity Category

Can be used in

Uncategorized data
Results, Filters, Sorts

Display format PERCENT

**Dimension: Activity created date** 

Name Activity created date

Description The date that the activity was created in Perform.

Path Activities\
State Active
Data Type DateTime

**SQL Definition** 

Select perform.Activities.CreatedDateLocal

Advanced

Minimum Object Level Security Public

Data Sensitivity Category Uncategorized data
Can be used in Results, Filters, Sorts

Display format CUSTOM

Dimension: Activity due date

Name Activity due date

Description The due date of the activity

Path Activities\
State Active
Data Type DateTime

**SQL Definition** 

Select perform.Activities.DueDateLocal

Advanced

Minimum Object Level Security Public

Data Sensitivity Category

Can be used in

Uncategorized data
Results, Filters, Sorts

Display format CUSTOM

**Dimension: Activity ID** 

Name Activity ID
Description Activity ID
Path \Activities\Other\

State Active
Data Type String

**SQL Definition** 

Select perform.Activities.Id

Where expression perform. Activities. Id IS NOT NULL

Advanced

Minimum Object Level Security Public

Data Sensitivity Category

Can be used in

Uncategorized data
Results, Filters, Sorts

Dimension: Activity owner ID

Name Activity owner ID

Description The Perform User ID of the owner of the activity. (e.g.

532AD982-3F8F-432F-BC7D-0988048D4BAD)

Path \Activities\Other\

State Active Data Type String

**SQL Definition** 

Select perform.Activities.OwnerId

Advanced

Minimum Object Level Security Public

Data Sensitivity Category Uncategorized data
Can be used in Results, Filters, Sorts

Dimension: Feedback user name

Name Feedback user name

Description User Name

Path \Feedback\
State Active
Data Type Long Text

**SQL Definition** 

Select Feedback\_Subjects.UserName

Advanced

Minimum Object Level Security Public

Data Sensitivity Category Uncategorized data
Can be used in Results, Filters, Sorts

**Dimension: Feedback name** 

Name Feedback name

Description Name
Path \Feedback\
State Active
Data Type Long Text

**SQL Definition** 

Select Feedback\_Subjects.FirstName + ' ' + Feedback\_Subjects.LastName

Advanced

Minimum Object Level Security Public

Data Sensitivity Category

Can be used in

Uncategorized data
Results, Filters, Sorts

Dimension: Feedback user job title

Name Feedback user job title
Description Feedback user job title

Path \Feedback\
State Active
Data Type Long Text

**SQL Definition** 

Select Feedback Subjects.JobTitle

Advanced

Minimum Object Level Security Public

Data Sensitivity Category
List of Values
Can be used in
Uncategorized data
Feedback user job title
Results, Filters, Sorts

Dimension: Is feedback user archived?

Name Is feedback user archived?

Description Is feedback user archived? (e.g. Yes)

Path \Feedback\
State Active
Data Type String

**SQL Definition** 

Select Feedback\_Subjects.IsArchivedYesNo

Advanced

Minimum Object Level Security Public

Data Sensitivity Category Uncategorized data
Can be used in Results, Filters, Sorts

Dimension: Feedback requested by user name

Name Feedback requested by user name
Description Feedback requested by user name

Path \Feedback\
State Active
Data Type Long Text

**SQL Definition** 

Select alias People.UserName

Advanced

Minimum Object Level Security Public

Data Sensitivity Category

Can be used in

Uncategorized data
Results, Filters, Sorts

Dimension: Feedback requested by name

Name Feedback requested by name
Description Feedback requested by name

Path \Feedback\
State Active
Data Type Long Text

**SQL Definition** 

Select alias People.FirstName + ' ' + alias People.LastName

Advanced

Minimum Object Level Security Public

Data Sensitivity Category Uncategorized data
Can be used in Results, Filters, Sorts

Dimension: Feedback requested date

Name Feedback requested date

Description The date that the feedback was requested

Path \Feedback\
State Active
Data Type DateTime

**SQL Definition** 

Select perform.FeedbackRequests.CreatedDateLocal

Advanced

Minimum Object Level Security Public

Data Sensitivity Category Uncategorized data
Can be used in Results, Filters, Sorts

Display format CUSTOM

Dimension: Feedback responded by name

Name Feedback responded by name Description Feedback responded by name

Path \Feedback\
State Active
Data Type Long Text

**SQL Definition** 

Select Feedback\_Responders.FirstName + ' ' +

Feedback Responders.LastName

Advanced

Minimum Object Level Security Public

Data Sensitivity Category

Can be used in

Uncategorized data
Results, Filters, Sorts

Dimension: Feedback responded by user name

Name Feedback responded by user name Description Feedback responded by user name

Path \Feedback\
State Active
Data Type Long Text

**SQL Definition** 

Select Feedback Responders.UserName

Advanced

Minimum Object Level Security Public

Data Sensitivity Category

Can be used in

Uncategorized data
Results, Filters, Sorts

**Dimension: Feedback responded date** 

Name Feedback responded date

Description The date that the feedback was given

Path \Feedback\
State Active
Data Type DateTime

**SQL Definition** 

Select perform.FeedbackResponses.CreatedDateLocal

Advanced

Minimum Object Level Security Public

Data Sensitivity Category

Can be used in

Uncategorized data
Results, Filters, Sorts

Display format CUSTOM

**Dimension: Feedback responded description** 

Name Feedback responded description
Description The feedback that was given

Path \Feedback\
State Active
Data Type Long Text

**SQL Definition** 

Select perform.FeedbackResponses.Text

Advanced

Minimum Object Level Security Public

Data Sensitivity Category

Can be used in

Uncategorized data
Results, Filters, Sorts

Dimension: Feedback requested status

Name Feedback requested status

Description The status of the feedback request.

Path \Feedback\
State Active
Data Type String

**SQL Definition** 

Select case when perform.FeedbackRequests.IsPending = 1 then 'Pending'

when perform. FeedbackRequests. IsCompleted = 1 then 'Complete' when perform. FeedbackRequests. IsCancelled = 1 then 'Cancelled' end

Advanced

Minimum Object Level Security Public

Data Sensitivity Category Uncategorized data
Can be used in Results, Filters, Sorts

Dimension: Is feedback request pending?

Name Is feedback request pending?
Description Is the feedback request still pending?

Path \Feedback\
State Active
Data Type String

**SQL Definition** 

Select case perform.FeedbackRequests.IsPending when 0 then 'No' when 1

then 'Yes' end

Advanced

Minimum Object Level Security Public

Data Sensitivity Category

Can be used in

Uncategorized data
Results, Filters, Sorts

- 48 -

**Dimension: Is feedback request complete?** 

Name Is feedback request complete?

Description Has the feedback request been completed?

Path \Feedback\
State Active
Data Type String

**SQL Definition** 

Select case perform.FeedbackRequests.IsCompleted when 0 then 'No' when

1 then 'Yes' end

Advanced

Minimum Object Level Security Public

Data Sensitivity Category Uncategorized data
Can be used in Results, Filters, Sorts

Dimension: Is feedback request cancelled?

Name Is feedback request cancelled?

Description Has the feedback request been cancelled?

Path \Feedback\
State Active
Data Type String

**SQL Definition** 

Select case perform.FeedbackRequests.IsCancelled when 0 then 'No' when 1

then 'Yes' end

Advanced

Minimum Object Level Security Public

Data Sensitivity Category

Can be used in

Uncategorized data
Results, Filters, Sorts

Dimension: Feedback requested ID

Name Feedback requested ID
Description Feedback Requested ID
Path \Feedback\Other\

State Active Data Type String

**SQL Definition** 

Select perform.FeedbackRequests.Id

Advanced

Minimum Object Level Security Public

Data Sensitivity Category

Can be used in

Uncategorized data
Results, Filters, Sorts

Dimension: Feedback response ID

Name Feedback response ID
Description Feedback Response ID
Path \Feedback\Other\

State Active Data Type String

**SQL Definition** 

Select perform.FeedbackResponses.Id

Advanced

Minimum Object Level Security Public

Data Sensitivity Category

Can be used in

Uncategorized data
Results, Filters, Sorts

Dimension: Today

Name Today

Description Returns todays date

Path \Prompts\
State Active
Data Type DateTime

**SOL Definition** 

Select getdate()

Advanced

Minimum Object Level Security Public

Data Sensitivity Category

Can be used in

Uncategorized data
Results, Filters, Sorts

Dimension: Yesterday

Name Yesterday

Description Returns yesterdays date

Path \Prompts\
State Active
Data Type Date

**SQL Definition** 

Select convert (date, getdate()-1)

Advanced

Minimum Object Level Security Public

Data Sensitivity Category Uncategorized data

Can be used in Results, Filters, Sorts

Dimension: Dynamic start date prompt

Name Dynamic start date prompt

Description Either specify a pre-defined dynamic date from the list given or type in a specific start date for the date range you want to report on. Note that

the default setting is 'Last 30 days'

Path \Prompts\
State Active
Data Type DateTime

**SQL Definition** 

Select

CASE @Prompt('1. Choose a dynamic start date from the list or enter a start date (dd/mm/yyyy)','A', {'All dates: start','Yesterday: start','All to date: start','All future dates: start','Current month: start','Current year: start', 'Month to date: start', 'Year to date: start', 'Previous month: start', 'Previous year: start', 'Last 7 days: start', 'Last 30 days: start', 'Last 3 months: start', 'Last 6 months: start', 'Last 12 months: start', 'Next 7 days: start', 'Next 30 days: start', 'Next 3 months: start', 'Next 6 months: start', 'Next 12 months: start'}, Mono, Free, Persistent, {'All dates: start'}) WHEN 'All dates: start' THEN convert(datetime, '01/01/1900') WHEN 'Yesterday: start' THEN dateadd(dd, datediff(dd, 0, getdate()-1), 0) WHEN 'All to date: start' THEN convert(datetime, '01/01/1900') WHEN 'All future dates: start' THEN dateadd(dd, datediff(dd, 0, getdate()), 0) WHEN 'Current month: start' THEN dateadd(mm, datediff(mm, 0, getdate()), 0) WHEN 'Current year: start' THEN dateadd(yy, datediff(yy, 0, getdate()), 0) WHEN 'Month to date: start' THEN dateadd(mm, datediff(mm, 0, getdate()), 0) WHEN 'Year to date: start' THEN dateadd(yy, datediff(yy, 0, getdate()), 0) WHEN 'Previous month: start' THEN dateadd(mm, -1, (dateadd(mm, datediff(mm, 0, getdate()), 0))) WHEN 'Previous year: start' THEN dateadd(yy, -1, (dateadd(yy, datediff(yy, 0, getdate()), 0))) WHEN 'Last 7 days: start' THEN dateadd(dd, -8, (dateadd(dd, datediff(dd, 0, getdate()), 0))) WHEN 'Last 30 days: start' THEN dateadd(dd, -31, (dateadd(dd, datediff(dd, 0, getdate()), 0))) WHEN 'Last 3 months: start' THEN dateadd(mm, -3, (dateadd(dd, datediff(dd, 0, getdate()-1), 0))) WHEN 'Last 6 months: start' THEN dateadd(mm, -6, (dateadd(dd, datediff(dd, 0, getdate()-1), 0))) WHEN 'Last 12 months: start' THEN dateadd(mm, -12, (dateadd(dd, datediff(dd, 0, getdate()-1), 0))) WHEN 'Next 7 days: start' THEN dateadd(dd, datediff(dd, 0, getdate()), 0) WHEN 'Next 30 days:

start' THEN dateadd(dd, datediff(dd, 0, getdate()), 0) WHEN 'Next 3 months: start' THEN dateadd(dd, datediff(dd, 0, getdate()), 0) WHEN 'Next 6 months: start' THEN dateadd(dd, datediff(dd, 0, getdate()), 0) WHEN 'Next 12 months: start' THEN dateadd(dd, datediff(dd, 0, getdate()), 0) ELSE CONVERT(datetime,@Prompt('1. Choose a dynamic start date from the list or enter a start date (dd/mm/yyyy)','A',,Mono,Free,Persistent),103) END

#### Advanced

Minimum Object Level Security Data Sensitivity Category Can be used in Public Uncategorized data Results, Filters, Sorts

# Dimension: Dynamic end date prompt

Name Description

Path State Data Type

### **SOL Definition**

Select

Dynamic end date prompt

Either specify a pre-defined dynamic date from the list below or type in a specific end date for the date range you want to report on. Note that the default setting is 'Last 30 days'

\Prompts\ Active DateTime

> CASE @Prompt('2. Choose a dynamic end date from the list or enter an end date (dd/mm/yyyy)','A', {'All dates: end','Yesterday: end','All to date: end','All future dates: end','Current month: end','Current year: end','Month to date: end','Year to date: end','Previous month: end', 'Previous year: end', 'Last 7 days: end', 'Last 30 days: end', 'Last 3 months: end', 'Last 6 months: end', 'Last 12 months: end', 'Next 7 days: end', 'Next 30 days: end', 'Next 3 months: end', 'Next 6 months: end', 'Next 12 months: end'}, Mono, Free, Persistent, {'All dates: end'}) WHEN 'All dates: end' THEN convert(datetime, '12/31/2199') WHEN 'Yesterday: end' THEN dateadd(ms, -3, (dateadd(dd, datediff(dd, 0, getdate()), 0))) WHEN 'All to date: end' THEN getdate() WHEN 'All future dates: end' THEN convert(datetime, '12/31/2199') WHEN 'Current month: end' THEN dateadd(ms, -3, dateadd(mm, datediff(m, 0, getdate()) + 1, 0)) WHEN 'Current year: end' THEN dateadd(ms, -3, dateadd(yy, datediff(yy, 0, getdate()) + 1, 0)) WHEN 'Month to date: end' THEN getdate() WHEN 'Year to date: end' THEN getdate() WHEN 'Previous month: end' THEN dateadd(ms, -3, dateadd(mm, datediff(mm, 0, getdate()), 0)) WHEN 'Previous year: end' THEN dateadd(ms, -3, dateadd(yy, datediff(yy, 0, getdate()), 0)) WHEN 'Last 7 days: end' THEN dateadd(ms, -3, dateadd(dd, datediff(dd, 0, getdate()), 0)) WHEN 'Last 30 days: end' THEN dateadd(ms, -3, dateadd(dd, datediff(dd, 0, getdate()), 0)) WHEN 'Last 3 months: end' THEN dateadd(ms, -3, (dateadd(dd, datediff(dd, 0, getdate()), 0))) WHEN 'Last 6 months: end' THEN dateadd(ms, -3, (dateadd(dd, datediff(dd, 0, getdate()), 0))) WHEN 'Last 12 months: end' THEN dateadd(ms, -3, (dateadd(dd, datediff(dd, 0, getdate()), 0))) WHEN 'Next 7 days: end' THEN dateadd(ms, -3, dateadd(dd, 7, (dateadd(dd, datediff(dd, 0, getdate()), 0)))) WHEN 'Next 30 days: end' THEN dateadd(ms, -3, dateadd(dd, 30, (dateadd(dd, datediff(dd, 0, getdate()), 0)))) WHEN 'Next 3 months: end' THEN dateadd(ms, -3, dateadd(mm, 3, (dateadd(dd, datediff(dd, 0, getdate()), 0)))) WHEN 'Next 6 months: end' THEN dateadd(ms, -3, dateadd(mm, 6, (dateadd(dd, datediff(dd, 0, getdate()), 0)))) WHEN 'Next 12 months: end' THEN dateadd(ms, -3, dateadd(mm, 12, (dateadd(dd, datediff(dd, 0, getdate()), 0)))) ELSE CONVERT(datetime,@Prompt('2. Choose a dynamic end date from the list or enter an end date (dd/mm/ yyyy)','A',,Mono,Free,Persistent),103) END

## Advanced

Minimum Object Level Security Data Sensitivity Category

Public Uncategorized data Measure: No of users

Name No of users

Description Counts the different number of User IDs that are registered in the

Perform system. (e.g. 15,150)

Path \Users\
State Active
Data Type Numeric
Projection Function Sum
High Precision False

**SQL Definition** 

Select count(distinct alias People.Id)

Advanced

Minimum Object Level Security Public

Data Sensitivity Category

Can be used in

Uncategorized data
Results, Filters, Sorts

Measure: No of managers

Name No of managers

Description This object counts the distinct number of managers

Path \Users\Managers\

StateActiveData TypeNumericProjection FunctionSumHigh PrecisionFalse

**SQL Definition** 

Select count(distinct perform.Groups.Id)

Advanced

Minimum Object Level Security Public

Data Sensitivity Category Uncategorized data
Can be used in Results, Filters, Sorts

Measure: No of reviews

Name No of reviews

Description Counts the different number of Reviews that are registered in the

Perform system. (e.g. 15,150)

Path \Reviews\
State Active
Data Type Numeric
Projection Function Sum
High Precision False

**SQL Definition** 

Select count(distinct alias\_Reviews.Id)

Advanced

Minimum Object Level Security Public

Data Sensitivity Category

Can be used in

Uncategorized data
Results, Filters, Sorts

Measure: Latest review answer response date

Name Latest review answer response date

Description This is the latest answer that was given to a question on a review by

someone.

Path \Reviews\Review questions and answers\

State Active
Data Type DateTime
Projection Function Delegated
High Precision False

### **SQL Definition**

Select MAX(@Select(Reviews\Review questions and answers\Review

answer response date))

Advanced

Minimum Object Level Security Public

Data Sensitivity Category

Can be used in

Uncategorized data
Results, Filters, Sorts

Display format CUSTOM

Measure: Total number of objectives

Name Total number of objectives

Description The total number of objectives.

Path \Objectives\
State Active
Data Type Numeric
Projection Function Sum
High Precision False

**SOL Definition** 

Select count(distinct perform.Objectives.Id)

Advanced

Minimum Object Level Security Public

Data Sensitivity Category

Can be used in

Uncategorized data
Results, Filters, Sorts

Measure: No of objectives

Name No of objectives

Description The number of objectives that a user has.

Path Objectives\
State Active
Data Type Numeric
Projection Function Sum
High Precision False

**SQL Definition** 

Select count(distinct perform.Objectives.OwnerId)

Advanced

Minimum Object Level Security Public

Data Sensitivity Category Uncategorized data
Can be used in Results, Filters, Sorts

Measure: No of objective comments

Name No of objective comments

Description The number of comments made

Path \Objectives\
State Active
Data Type Numeric
Projection Function Sum
High Precision False

**SQL Definition** 

Select count(distinct alias\_Objective\_Comments.Id)

Advanced

Minimum Object Level Security Public

Data Sensitivity Category

Can be used in

Uncategorized data
Results, Filters, Sorts

Measure: No of activities

Name No of activities

Description The number of activities.

Path \Activities\

StateActiveData TypeNumericProjection FunctionSumHigh PrecisionFalse

**SQL Definition** 

Select count(distinct perform.Activities.Id)

Advanced

Minimum Object Level Security Public

Data Sensitivity Category Uncategorized data
Can be used in Results, Filters, Sorts

Measure: No of feedback requests

Name No of feedback requests

Description The number of Feedback Requests.

Path\Feedback\StateActiveData TypeNumericProjection FunctionSumHigh PrecisionFalse

**SQL Definition** 

Select count(distinct perform.FeedbackRequests.Id)

Advanced

Minimum Object Level Security Public

Data Sensitivity Category Uncategorized data
Can be used in Results, Filters, Sorts